## **rmtoo – Traceability**

Kristoffer Nordström

February 14, 2019

# <span id="page-1-0"></span>**[Introduction](#page-1-0)**

This slideshow provides an overview over the new features not mentioned in the presentation below.

- Provide an introduction into the traceability features
- **•** Export and import of  $x$  Isx files
- Show missing features and how to solve them

An introduction into rmtoo is available [here](https://github.com/florath/rmtoo/releases/download/v23/rmtooIntroductionV9.pdf) and in more detail [here.](https://github.com/florath/rmtoo/releases/download/v23/rmtooDetailsV5.pdf)

# <span id="page-3-0"></span>**[Traceability](#page-3-0)**

Imagine your customer has provided you with *the perfect* requirements document. You've written your code and tests and your traceability matrix is perfect.

Enter the change request:

- some requirements have changed, and
- some other code has to be changed as well.
- Keep requirements and code synced
- Update test specification and keep tests synced
- Traceability matrix must remain correct
	- Filled out completely

#### **What you want**

- Code and requirements belong together
	- Same repository
	- CI runs unit-tests
	- CI creates traceability matrix automatically
- Unit-tests point to test specification
	- Changes to tests must be reflected in test specification
	- Manual work
	- No silver bullet (only golden ones)
	- Backwards arrow in V-model
- Changes to test specification must fail CI toolchain
	- For unchanged unit-tests
	- Link not obvious from specification
	- CI tool must validate
	- Forwards arrow in V-model

### **Available Solutions**

- Web based solutions
	- We've just seperated our requirements from our code
	- Does it fail your build?
		- Probably not and you're late, so ship anyways
		- you'll be in trouble
	- Your web-page isn't working in three years when the customer comes around
- DOORS
	- They're over there  $\rightarrow$
- Manual Reports
	- Manually verify a traceability matrix twice and your engineers will use that golden bullet against you.
	- Processes will not be followed, unless customer insists, e.g., ECSS or EN50128 is required.
	- YMMV, but questionable correctness  $6<sub>6</sub>$

# <span id="page-8-0"></span>**[rmtoo Traceability](#page-8-0)**

Every specification-item has a name, e.g., SWC-TS-102, and a unique hash (more later). Every unit-test lists the specifications it solves.

The following unit-test will test the aforementioned software component test specification item 102.

```
def test_adding_req(self, record_property):
record_property('req', 'SWC-TS-102-96ac8522')
assert True
```
### **Backwards — Traceability Matrix Input**

- Running pytest will yield a *xunit* file result.xml
- This file is used to generate the traceability matrix
- Any unit testing framework can be used if the XML is equivalent

**<testcase** time="0.048" name="rmttest\_adding\_req" line="89" file="rmtoo/tests/RMTTest-Output/RMTTest-Xls.py" classname="rmtoo.tests.RMTTest-Output.RMTTest-Xls.RMTTest( **<properties> <property** name="req" value="SWC-TS-102-96ac8522"**/> </properties> </testcase>**

The previously test requirement SWC-TS-102 will change and with it it's hash-value.

Hence the test on the previous page will fail the traceability matrix because the hash 96ac8522 has changed.

Time for your engineer to ensure if/what needs to change.

def test adding req(self, record property): record\_property('req', 'SWC-TS-102-96ac8522') **assert** True

- SHA256 hash calculated over sum of
	- Description,
	- Titel, and
	- Verification Method (if available)
- Rationale is only informative

#### **Example**

#### From the test specification in rmtoo's testspe folder.

#### Appendix A

## **Traceability Matrix**

Table A.1: Traceability Matrix Table

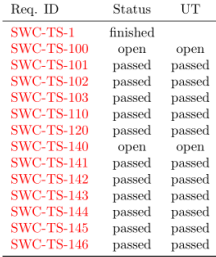

### **Future Developements**

- Write Parser for Test Reports
	- Documents with the correct identifier automatically solve the specification
	- Document Formats:
		- docx (maybe with pandoc)
		- LATEX
- Cross-Document References
	- Solved by external
	- Depends on external
	- Same principle applies

<span id="page-15-0"></span>**[Excel Support](#page-15-0)**

- Good-enough GUI
- Suits love it
- The Truth is still in your repository

# <span id="page-17-0"></span>**[Final Thoughts](#page-17-0)**

#### pip3 install git+https://github.com/kown7/rmtoo.git@master

At the moment the traceability features haven't been merged. Pull request is pending.

- Never test against your requirements
	- Always write some form of test specification
	- Consider cucumber for acceptance testing